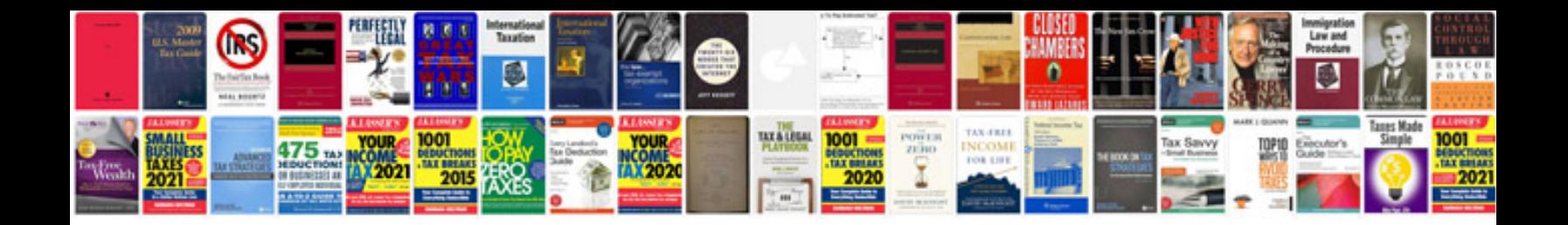

**Documentform in javascript**

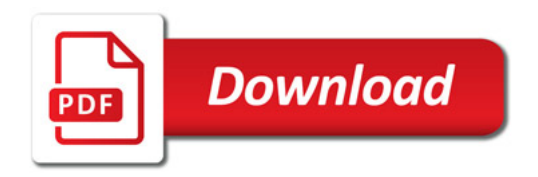

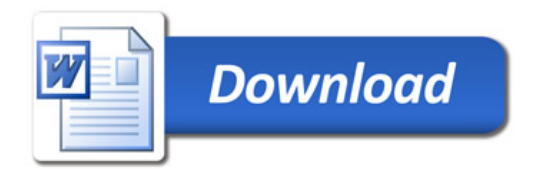